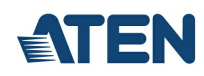

# **UC9020**

Mélangeur AV multicanal tout-en-un StreamLIVE™ HD

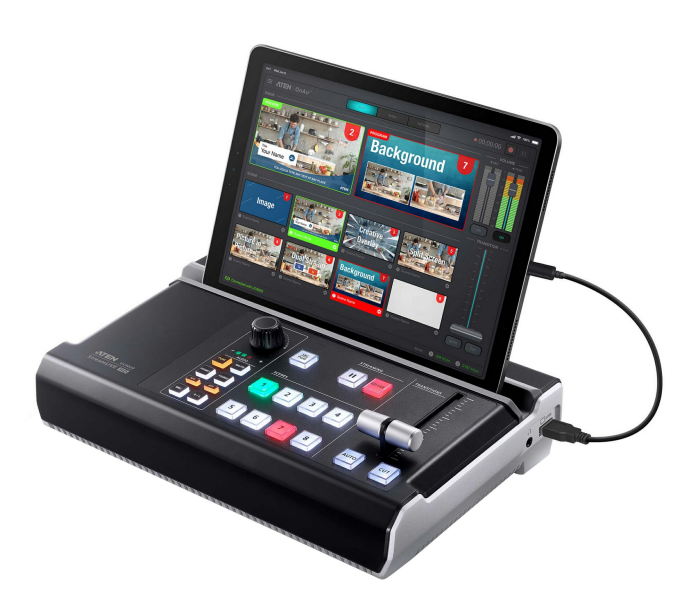

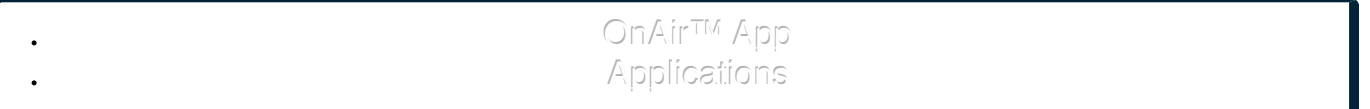

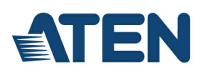

**LIVE** 

 $\bullet$  6.68K

C

# **Be A Pro**

Pro-level livestreaming made easy

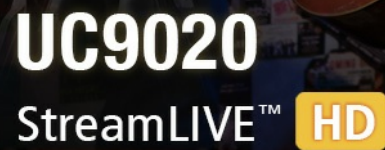

All-in-one Multi-channel AV Mixer

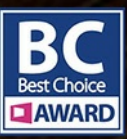

\*iPad not included

**Tout-en-un, conçu le plus simple possible**

Créez une production multicaméras professionnelle et dynamique avec le StreamLIVE™ HD UC9020. Il s'agit du studio de diffusion en direct de qualité TV tout-en-un le plus simple, petit par la taille, mais grand en capacité. Tout ce dont vous avez besoin pour la diffusion en direct est prêt juste pour le plug-n-play. Aucun ordinateur, moniteur ou paramètre logiciel compliqué n'est nécessaire. Capturez, diffusez et basculez entre deux entrées vidéo HD sur Internet et portez instantanément votre production vidéo au<br>niveau supérieur.

**O** MITTEE

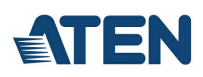

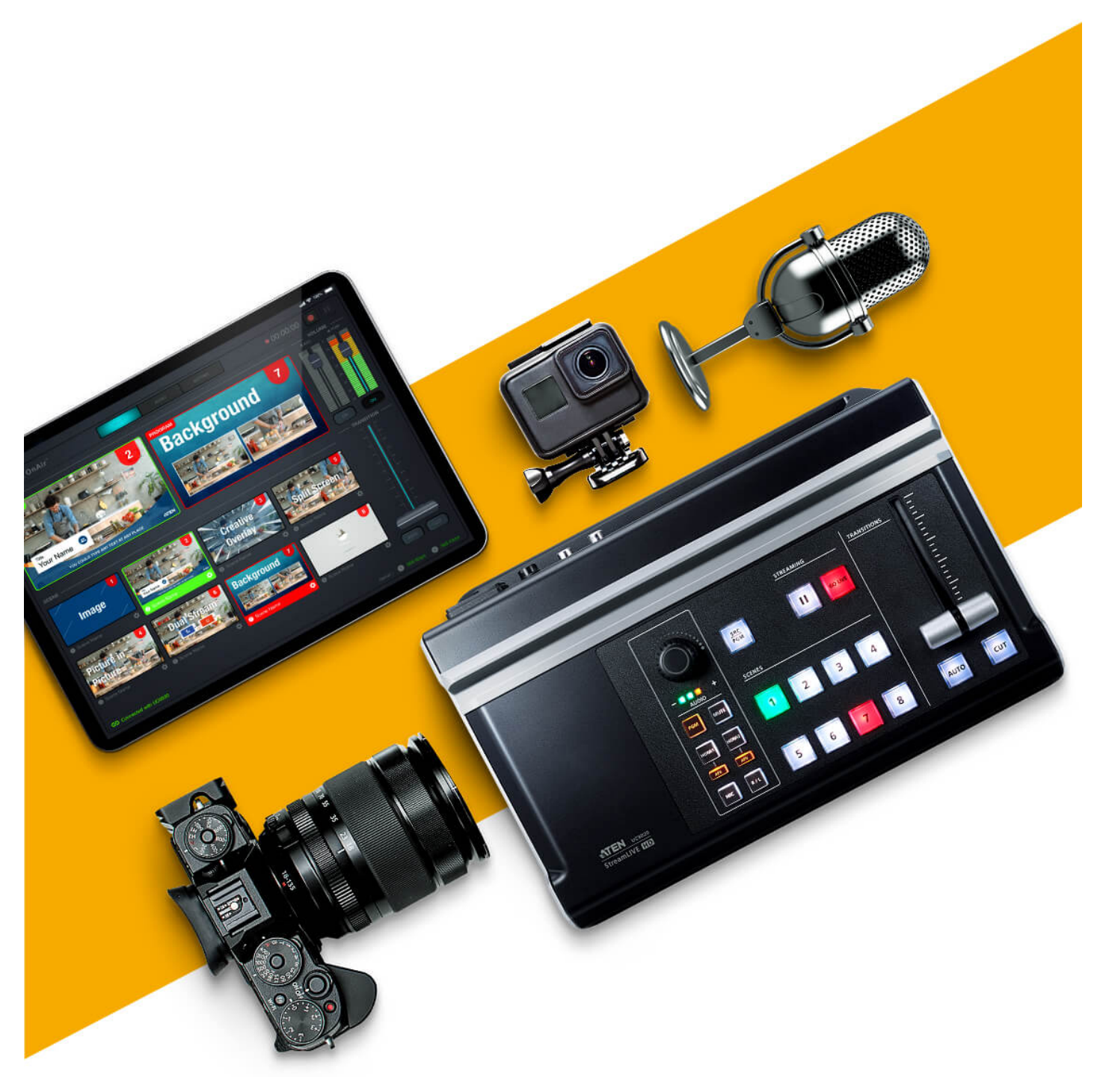

#### **Intuitif, du début jusqu'à la fin**

Chaque centimètre de StreamLIVE™ HD a été optimisé pour un fonctionnement le plus simple possible, dont le panneau de commande du matériel et la puissante, mais pourtant sophistiquée Appli<br>de contrôle, qui transforme votr

Pour une compatibilité détaillée avec l'iPad, veuillez consulter les spécifications.

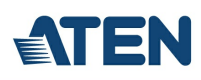

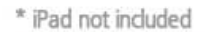

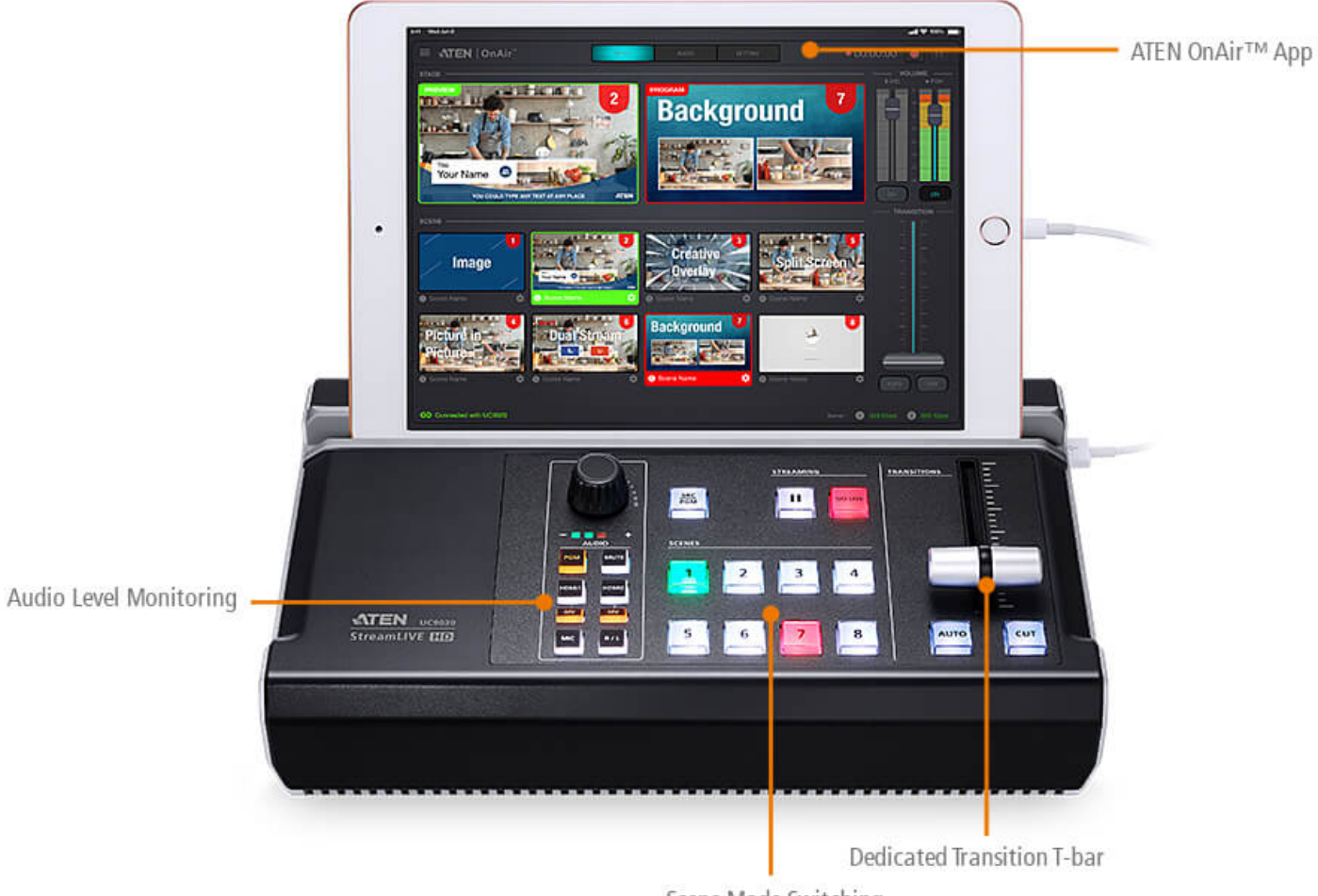

Scene Mode Switching

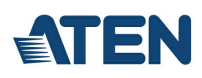

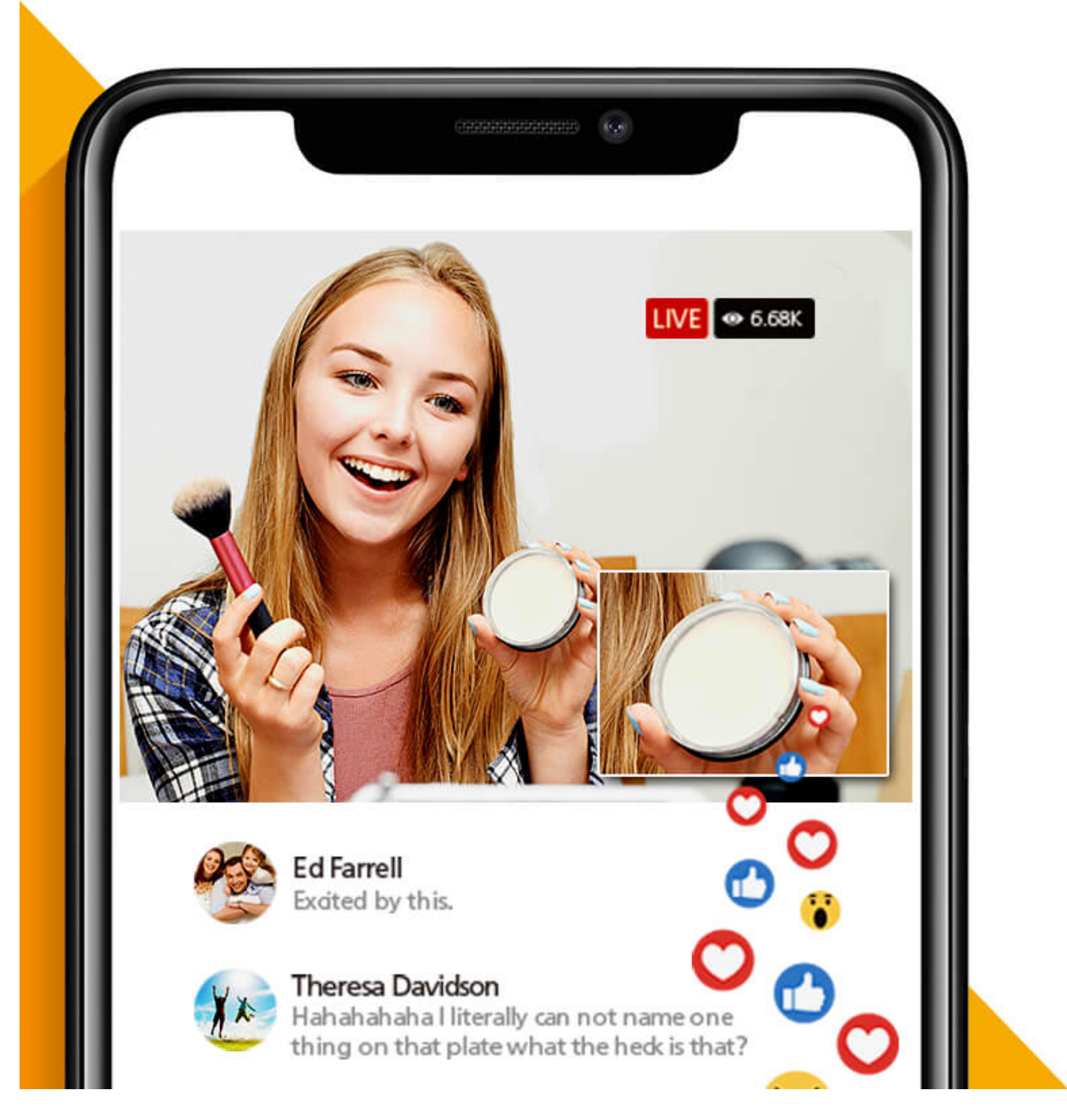

#### **Diffusez en DIRECT, sur chaque plate-forme majeure, où que vous soyez**

Grâce à l'encodeur intégré et au serveur de diffusion, il vous suffit de vous connecter à vos sources vidéo et à votre réseau. StreamLIVE™ HD est compatible avec toutes les principales plates-<br>formes et peut diffuser en d le tout en haute qualité Full HD. Facebook. Youtube. Live Stories. Periscope. Meerkat. YouKnow. Twitter.

Vimeo

**Dites au revoir à la postproduction**

Votre iPad devient votre suite d'édition vidéo personnelle. Grâce à l'appli ATEN OnAir™, vous pouvez concevoir et prédéfinir jusqu'à 8 scènes personnalisées avec l'interface intuitive d'écran tactile<br>et l'éditeur de scène plans et des superpositions de textes avec des effets de qualité professionnelle. Les prédéfinitions de scènes peuvent être exportées et partagées avec votre communauté vers d'autres systèmes<br>StreamLIVE™ HD.

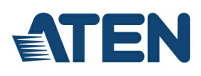

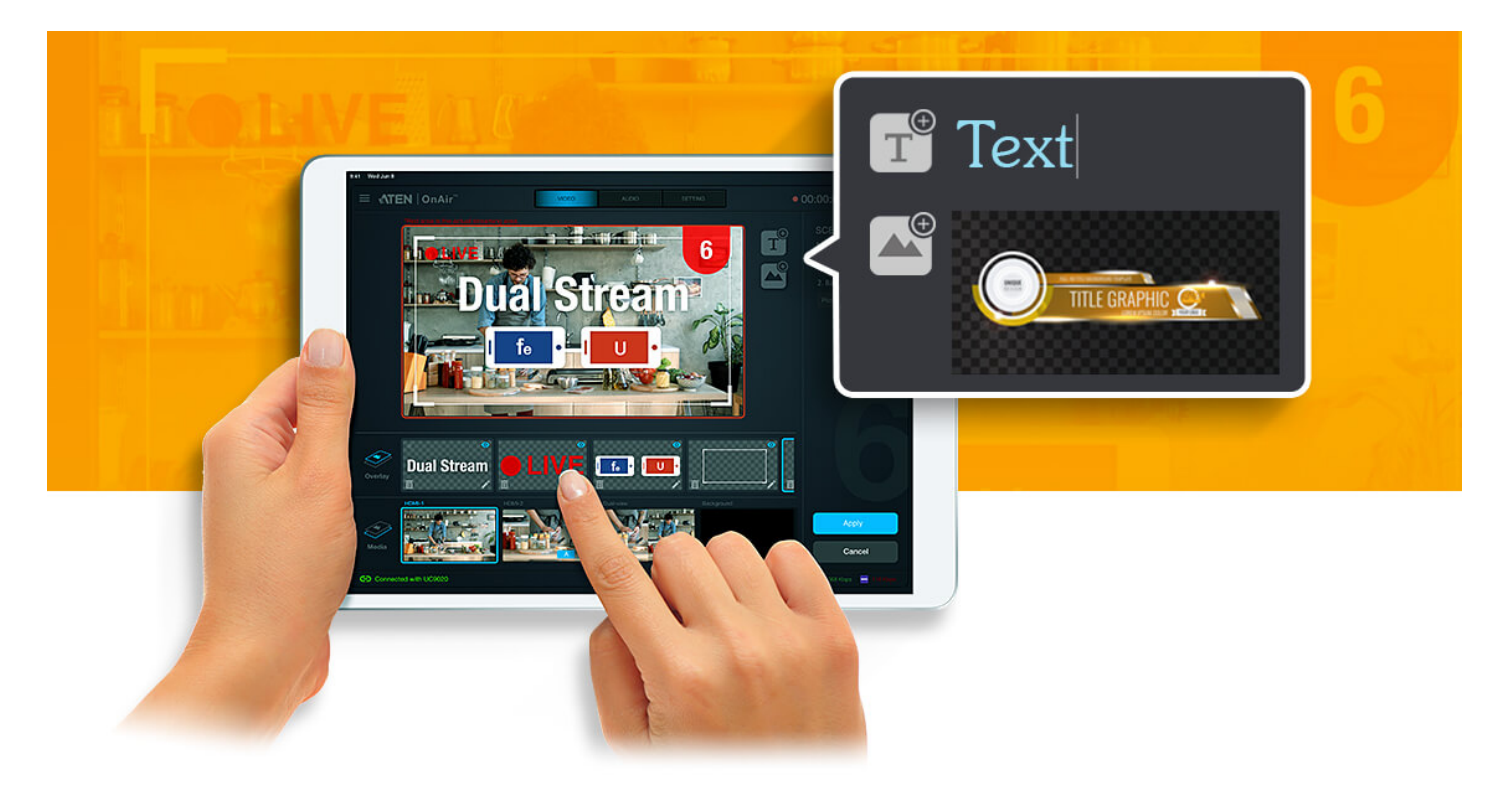

# **1,9 kg, C'est tout ce dont vous avez besoin pour diffuser**

Conçu pour simplifier le flux de travail de votre production vidéo, StreamLIVE™ HD est non seulement tout-en-un pour réduire l'équipement et le câblage que vous avez besoin de transporter pour<br>diffuser, mais il est égalem

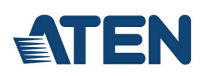

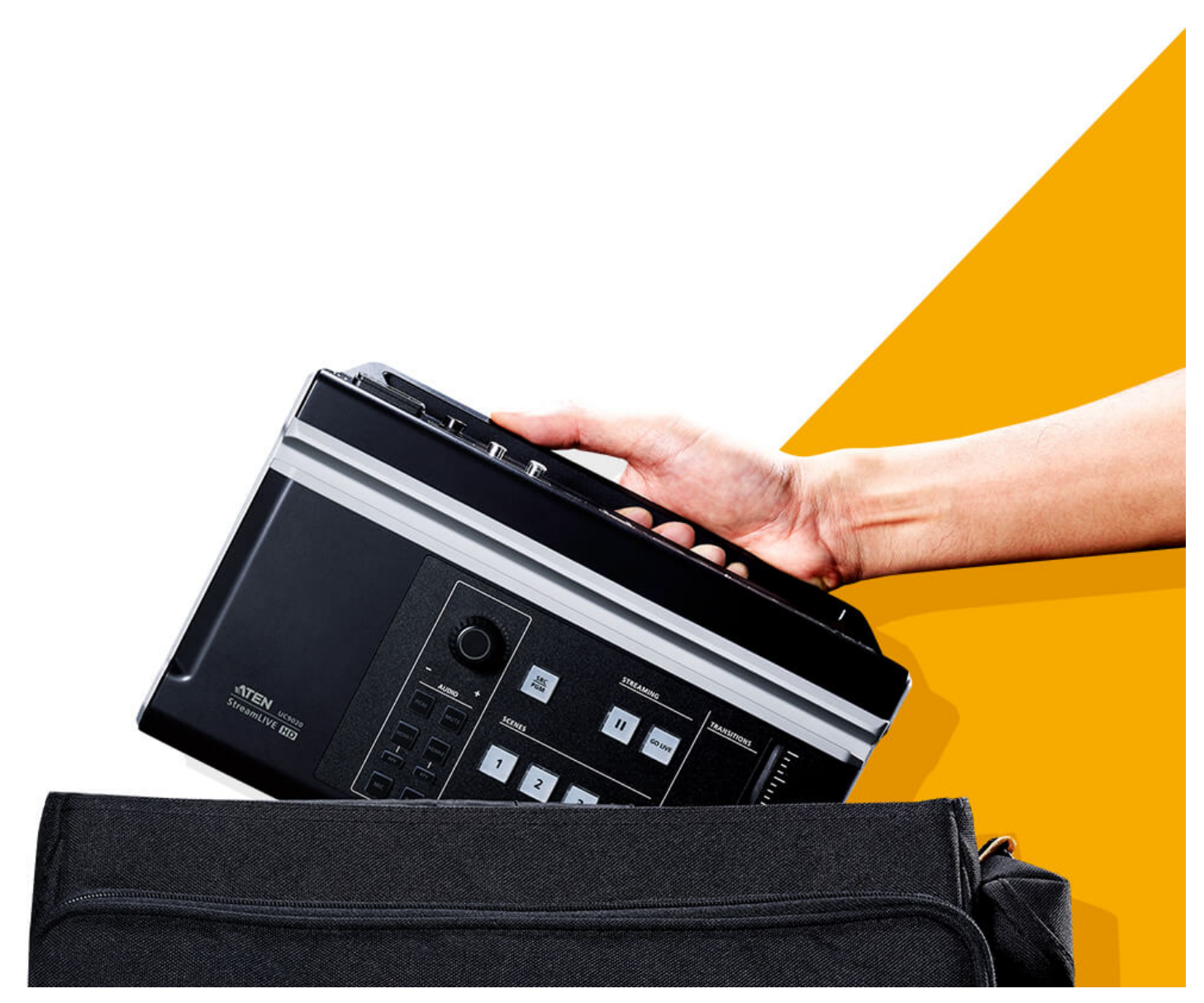

# **Capture de flux pour des enregistrements de flux faciles**

Le logiciel Stream to USB d'ATEN vous permet d'ajouter le flux vidéo de StreamLIVE à votre ordinateur via le réseau LAN pour améliorer votre flux de post-production sur ordinateur, comme les<br>réunions en ligne, la création

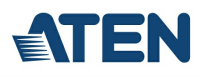

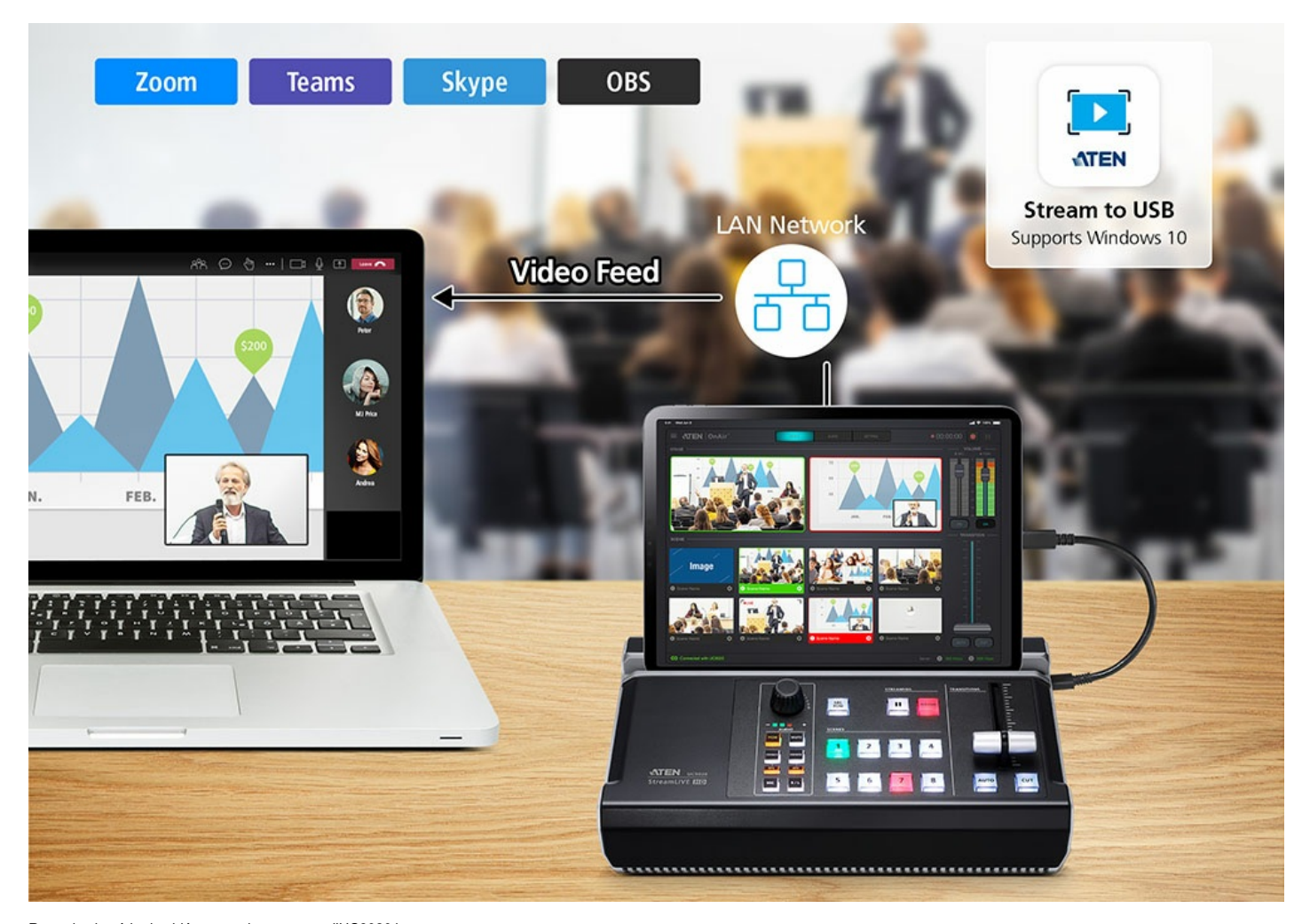

Regardez la série de vidéos « pratiques » avec l'UC9020 !<br>Pour vous aider à mieux apprendre à utiliser le StreamLIVE™ HD UC9020 ATEN, nous avons créé une série de vidéos avec des conseils et des séquences en situation rée

- 
- 
- 1. Qu'est-ce que le StreamLive HD UC9020 ?<br>2. Un aperçu du matériel et des logiciels de l'UC9020 ATEN<br>3. Comment utiliser le StreamLIVE™ HD UC9020 ATEN avec une configuration à deux caméras
- 4. Comment éditer les prédéfinis de scène avec le StreamLIVE HD UC9020 5. Comment obtenir la clé de diffusion pour Facebook et YouTube sur le StreamLIVE HD UC9020 ATEN
- 6. Apprendre à régler les paramètres dans l'appli OnAir UC9020 ATEN
- 7. Quelle caméra utiliser avec le StreamLIVE HD UC9020 ATEN ?

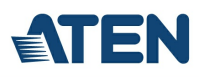

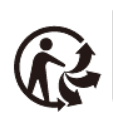

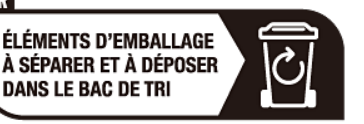

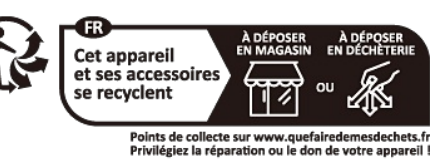

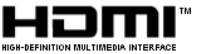

#### **Fonctionnalités**

Le StreamLIV HD est un appareil de mixage audio/vidéo portable tout-en-un et multicanal qui intègre une capture vidéo 1080p, un enregistreur vidéo, un commutateur vidéo, un ciffuseur streaming, un convertisseur vidéo, un répartiteur vidéo 4K et un mélangeur audio dans un boîtier compact, vous évitant de devoir jongler avec différents équipements audiovisuels. Le StreamLIVE™ HD<br>effectue la diffusion des sources v

Pour plus de confort, le StreamLIVE HD propose une application intuitive : OnAir, conçue pour être utilisée avec les appareils Android/Windows ou les iPad pris en charge, elle facilite le contrôle,<br>l'édition de la superpos suffit de connecter les sources vidéo/audio à Ethernet et d'utiliser une tablette Android/Windows ou un iPad disposant de l'appli On-Air d'ATEN, et vous voilà prêt.

Peu importe si vous capturez, éditez ou diffusez, le StreamLIVE™ HD, grâce à sa conception ergonomique et pratique, est suffisamment flexible pour s'adapter à tous les environnements indépendants de diffusion en direct. Doté d'un riche ensemble de fonctionnalités, le StreamLIVE™ HD fait face aux défis que les diffuseurs en direct indépendants rencontrent et propose une solution simple d'utilisation.

Lorsqu'il s'agit de produire du contenu à partir d'un iPhone/iPad, des éléments d'interface utilisateur inesthétiques apparaissent généralement sur le flux vidéo. C'est ici que l'application ATEN OnAir Cam entre en jeu ! L'application permet de capturer le flux de la caméra à partir d'un iPhone / iPad et de le transformer en une source vidéo HDMI 1080p à 60 Hz dépourvue d'icônes ou de<br>superpositions à l'écran. Un flux de production, pour une plus grande valeur de production.

Pour les entreprises ayant besoin de fournir des présentations à distance sur Skype, Zoom, MS Teams, OBS ou d'autres plates-formes pour leurs réunions, événements en ligne et webinaires, le StreamLIVE HD est compatible avec le logiciel Stream to USB d'ATEN, qui permet de convertir les flux en signaux pour webcam USB. De plus, le logiciel permet aux opérateurs de monitorer la production en direct provenant de tous les StreamLIVE HD dans un pool de médias et de diffuser chaque flux vers la bonne destination.

- Conception tout-en-un pour simplifier le flux de travail de la diffusion Intègre une capture vidéo 1080p, un enregistreur vidéo, un commutateur vidéo, un encodeur de diffusion, un convertisseur vidéo, un répartiteur vidéo ainsi qu'un mélangeur audio
- Diffusion en direct de qualité professionnelle vers le public du monde entier via toute plate-forme, avec un faible seuil d'entrée, même les utilisateurs débutants peuvent rapidement démarrer Enregistrement 1080p : comprend un enregistrement multimédia qui peut être utilisé pour enregistrer un programme et sauvegarder les enregistrements directement sur un disque dur
- externe connecté via USB Appli intuitive - Appli OnAir™ pour prévisualiser et programmer le contrôle, modifier la disposition vidéo dans les paramètres Plein écran/PBP/PiP, ajouter des superpositions d'images et de
- sous-titres, et des transitions de scènes fluides pour une finition professionnelle<br>Gestion similaire à un storyboard Prédéfinissez jusqu'à 8 scènes pour plus tard tout en diffusant et pendant les spectacles afin de rédu
- Panneau de commande compact du mélangeur : permet de commuter et de mélanger plusieurs sources vidéo et audio à l'aide de touches lumineuses facilement identifiables.
- 
- Système de flux d'air thermique sans ventilateur et optimisé pour un fonctionnement silencieux<br>Multitâche, conçu avec une poignée afin d'améliorer la portabilité et le confort ergonomique  $\mathbf{r}$
- Prend en charge les appareils Android/Windows ou les iPad
- Fonctionne avec le logiciel ATEN Stream to USB : convertit les flux de plusieurs StreamLIVE HD en signaux de webcam USB, ce qui permet de diffuser des présentations à distance sur Skype, Zoom, MS Teams, OBS et plus encore
- Reçoit un flux de caméra HDMI propre via l'application ATEN OnAir Cam l'application permet de capturer le flux de la caméra iPhone/iPad et de le transformer en une source vidéo HDMI 1080p à 60 Hz propre, sans icônes ni superpositions à l'écran, permettant ainsi l'utilisation du mélangeur StreamLIVE HD

#### **Caractéristiques**

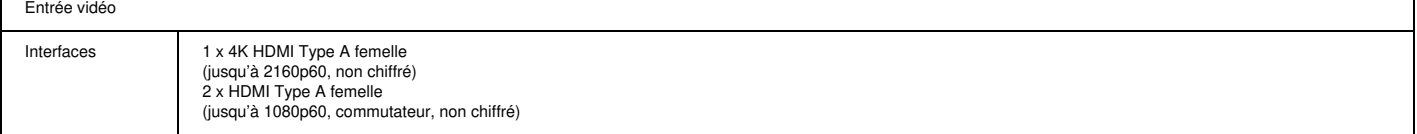

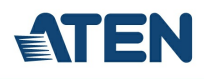

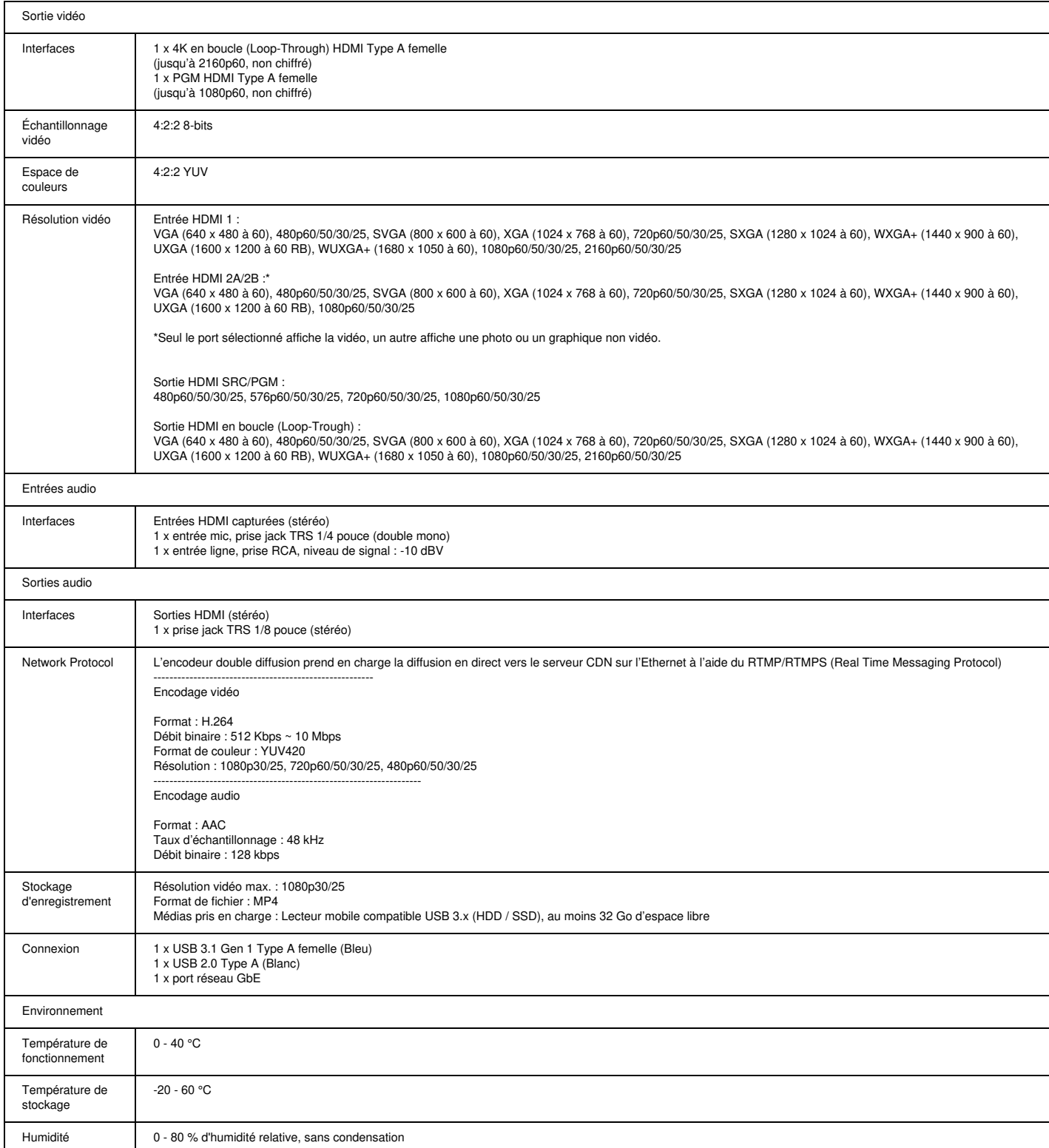

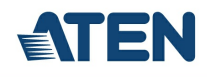

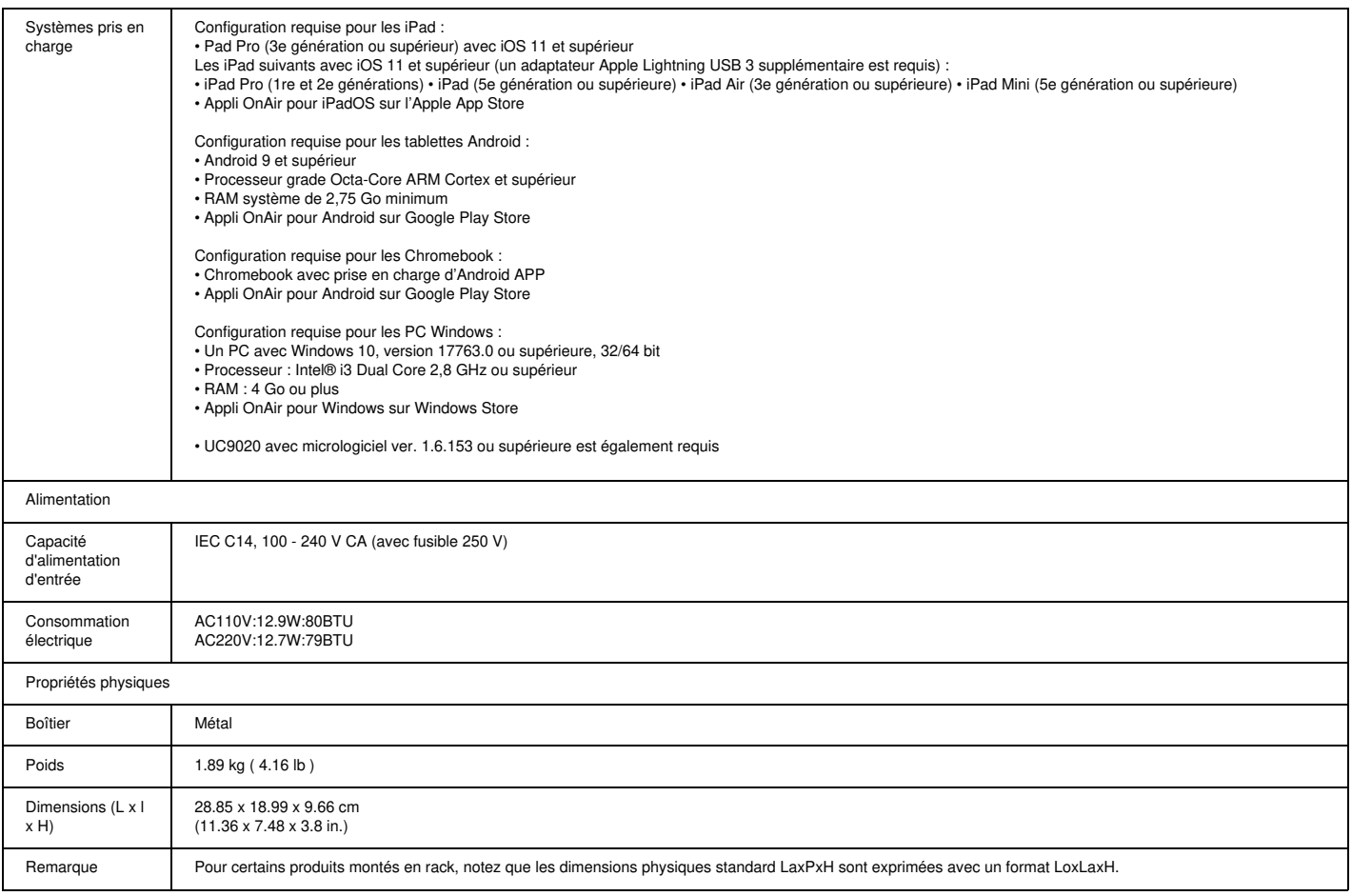

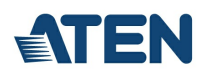

# **Diagramme**

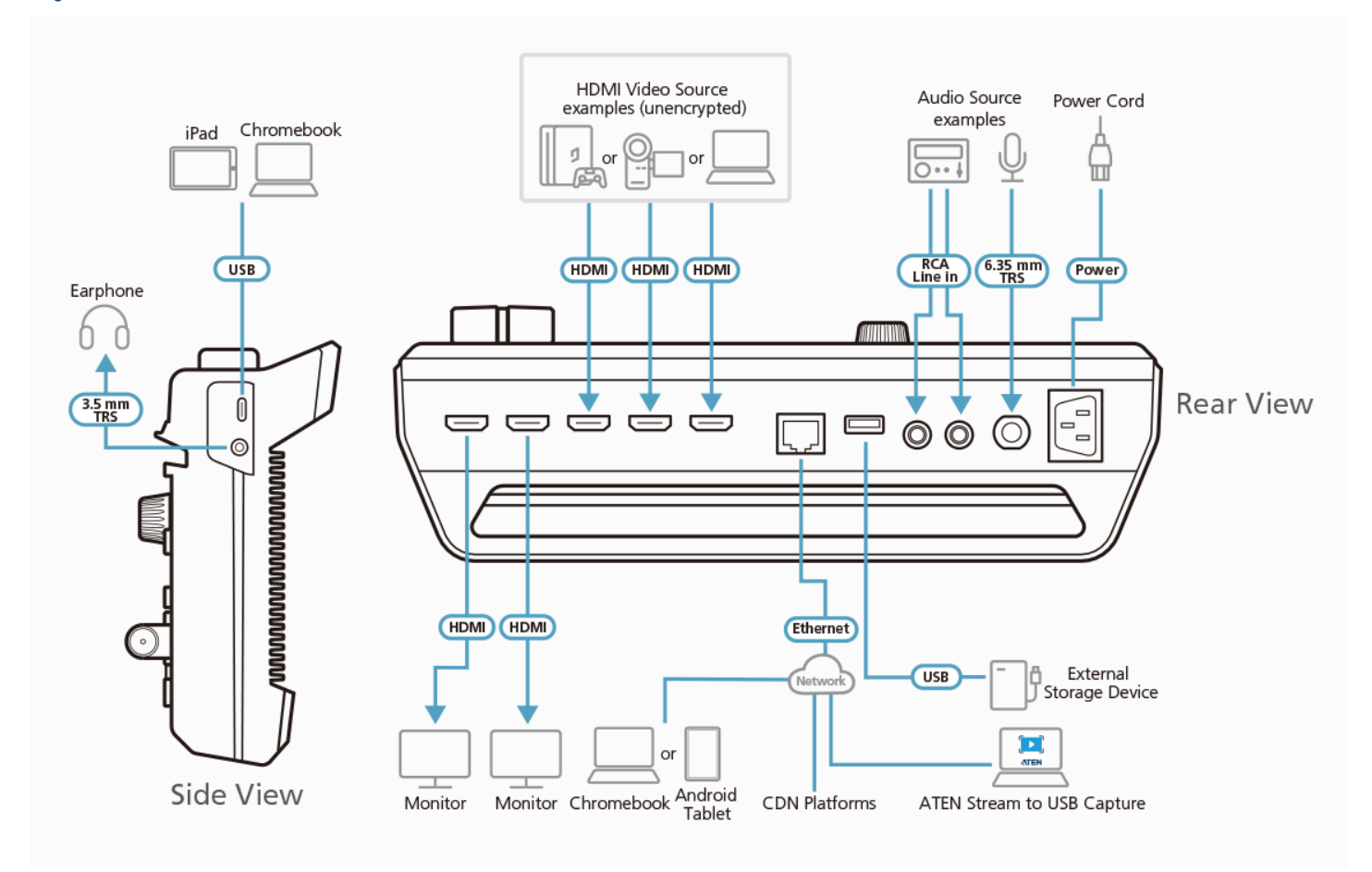

# ATEN International Co., Ltd.

3F., No.125, Sec. 2, Datong Rd., Sijhih District., New Taipei City 221, Taiwan Phone: 886-2-8692-6789 Fax: 886-2-8692-6767 www.aten.com E-mail: marketing@aten.com

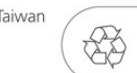

© Copyright 2015 ATEN® International Co., Ltd.<br>ATEN and the ATEN logo are trademarks of ATEN International Co., Ltd.<br>All rights reserved. All other trademarks are the property of their<br>senontino numers respe